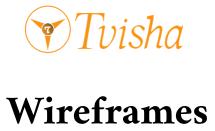

## For ED Scan website Development

Prepared for: Mr Arjun Thakur

Prepared by: Chinnabattini prem kumar (Business Analyst)

Prepared on date: 28th June 2022

Modified on date: 1st July 2022

Approved on date:

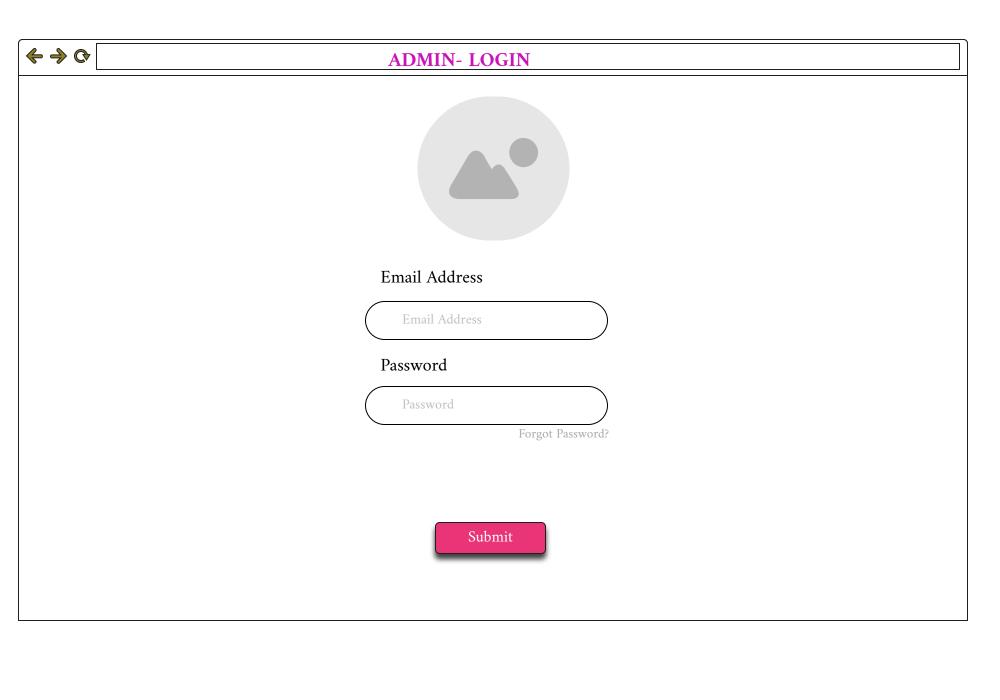

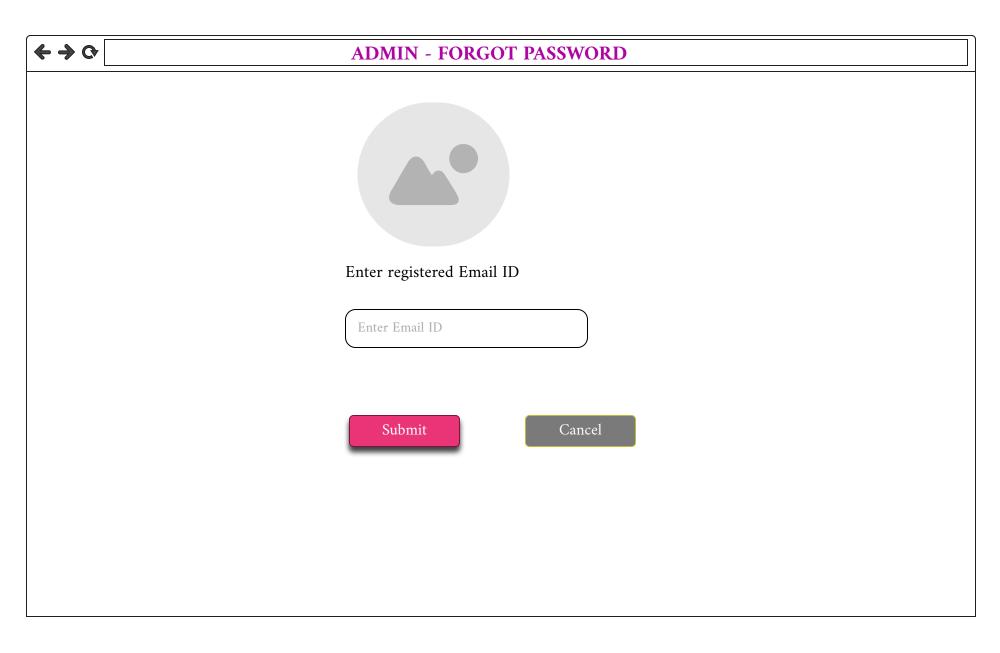

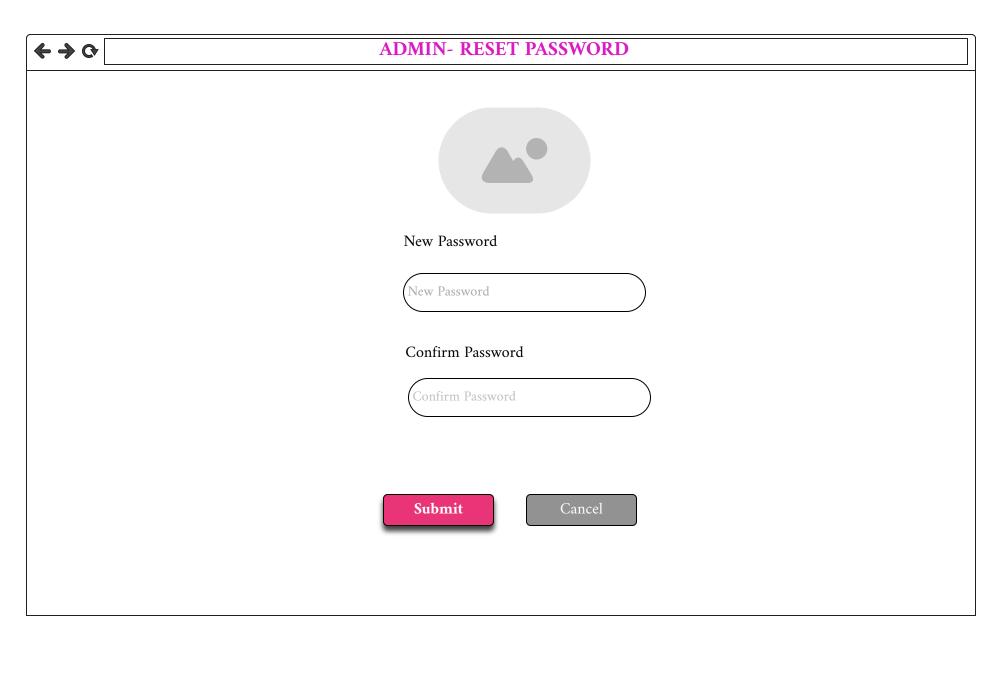

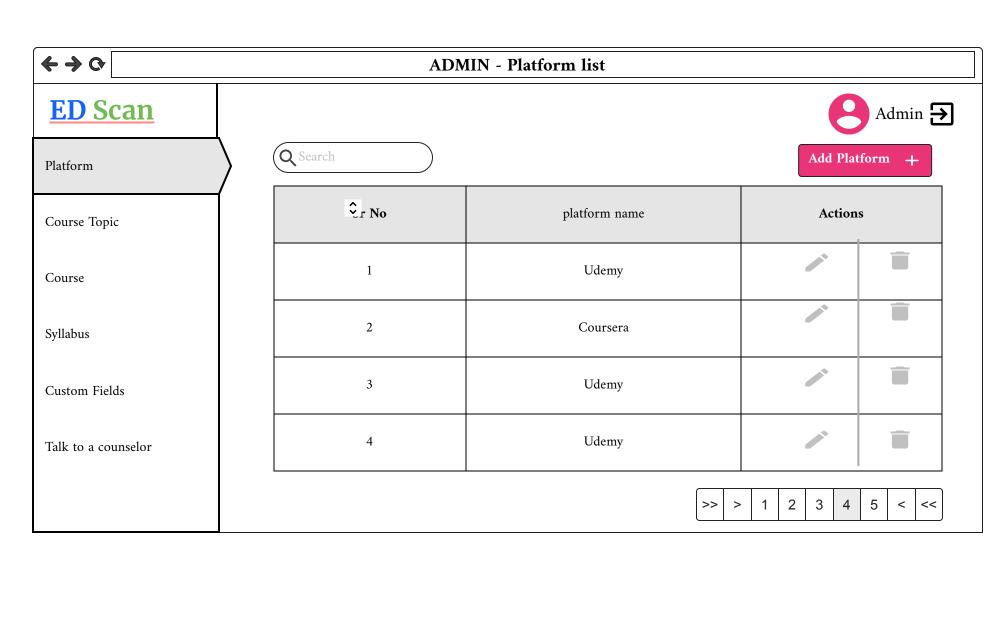

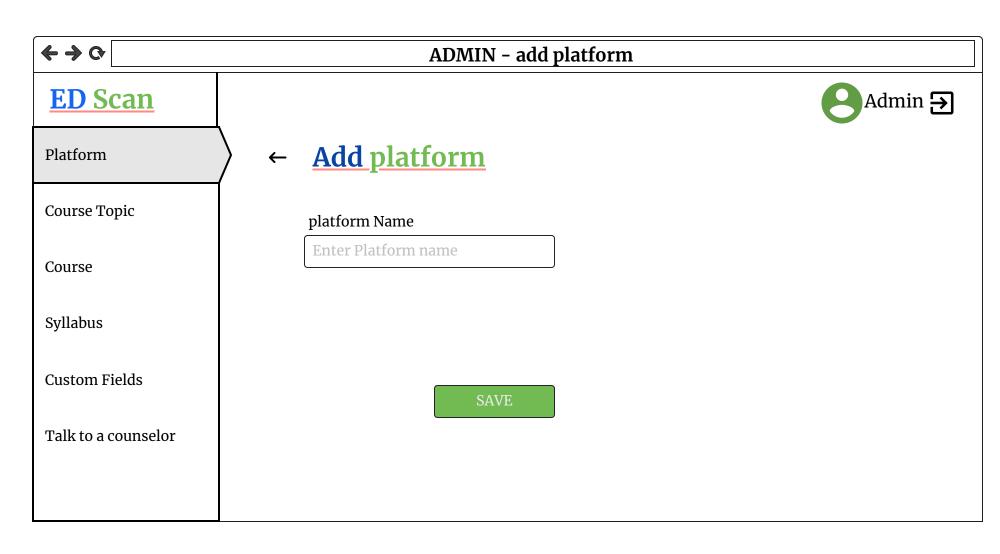

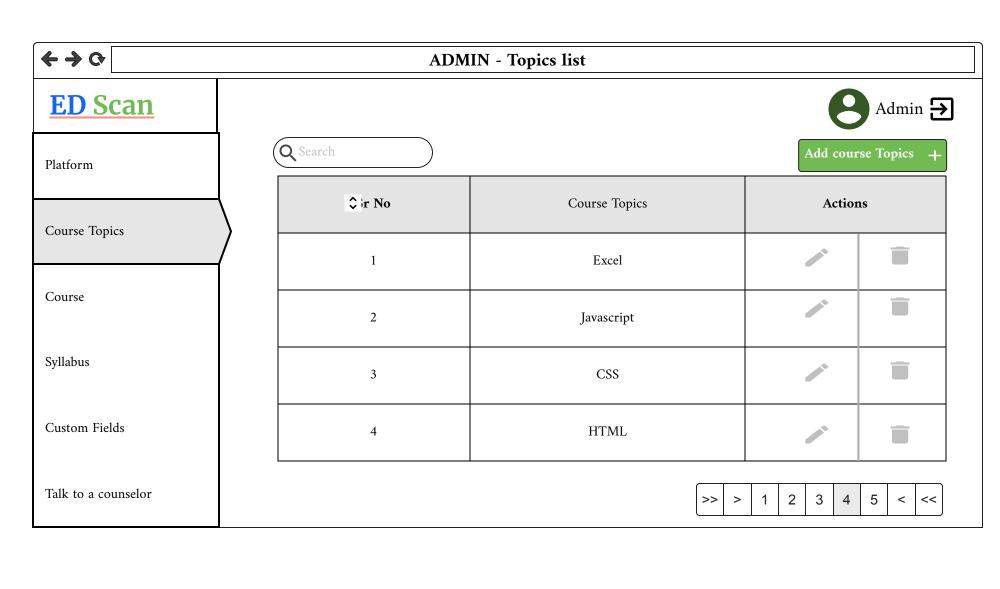

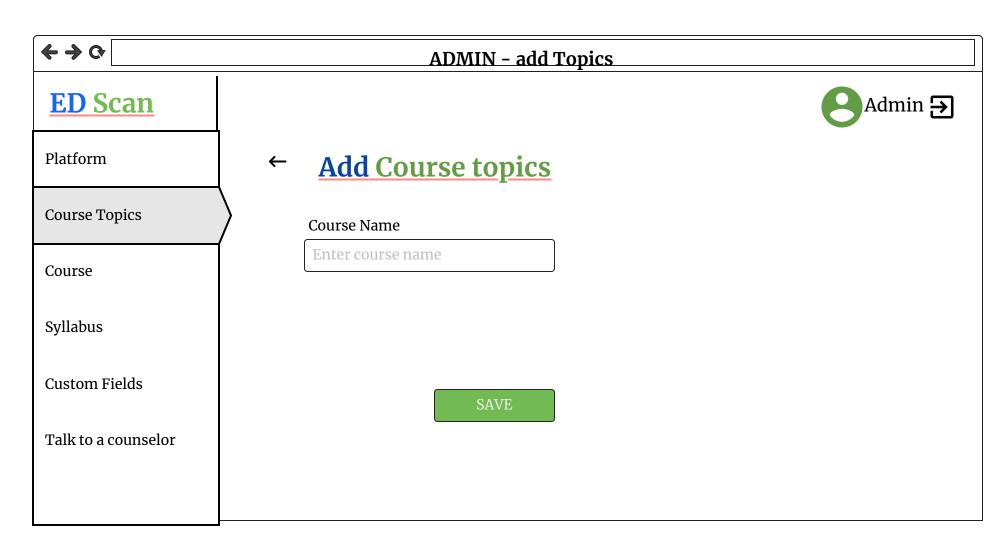

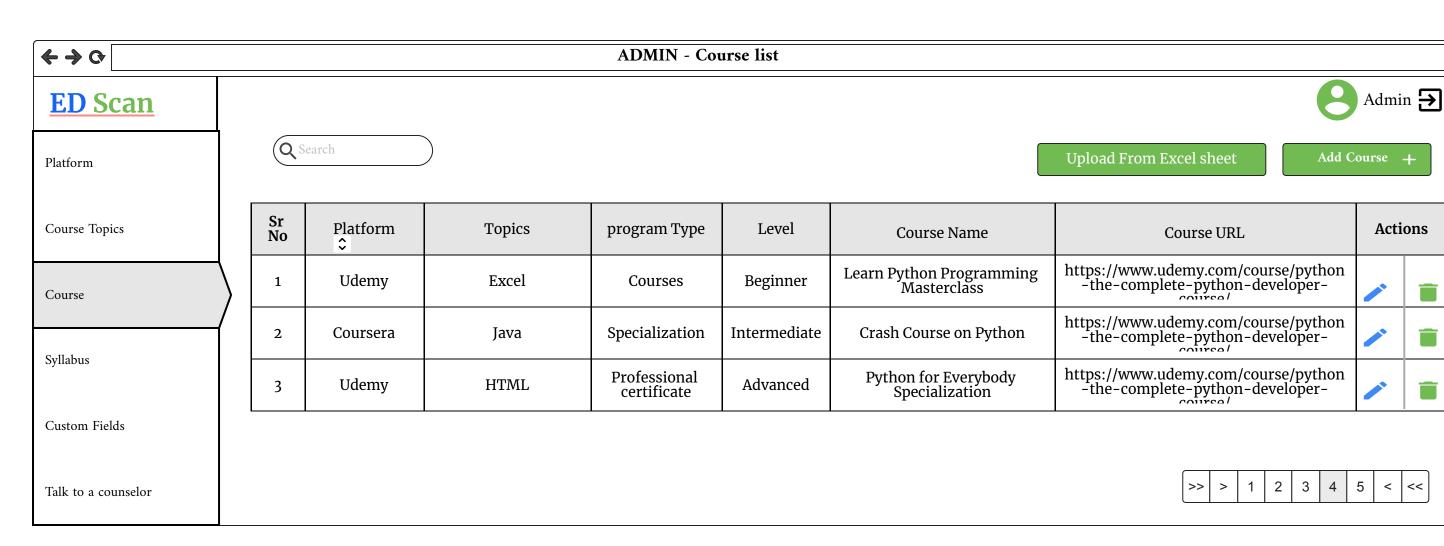

< <<

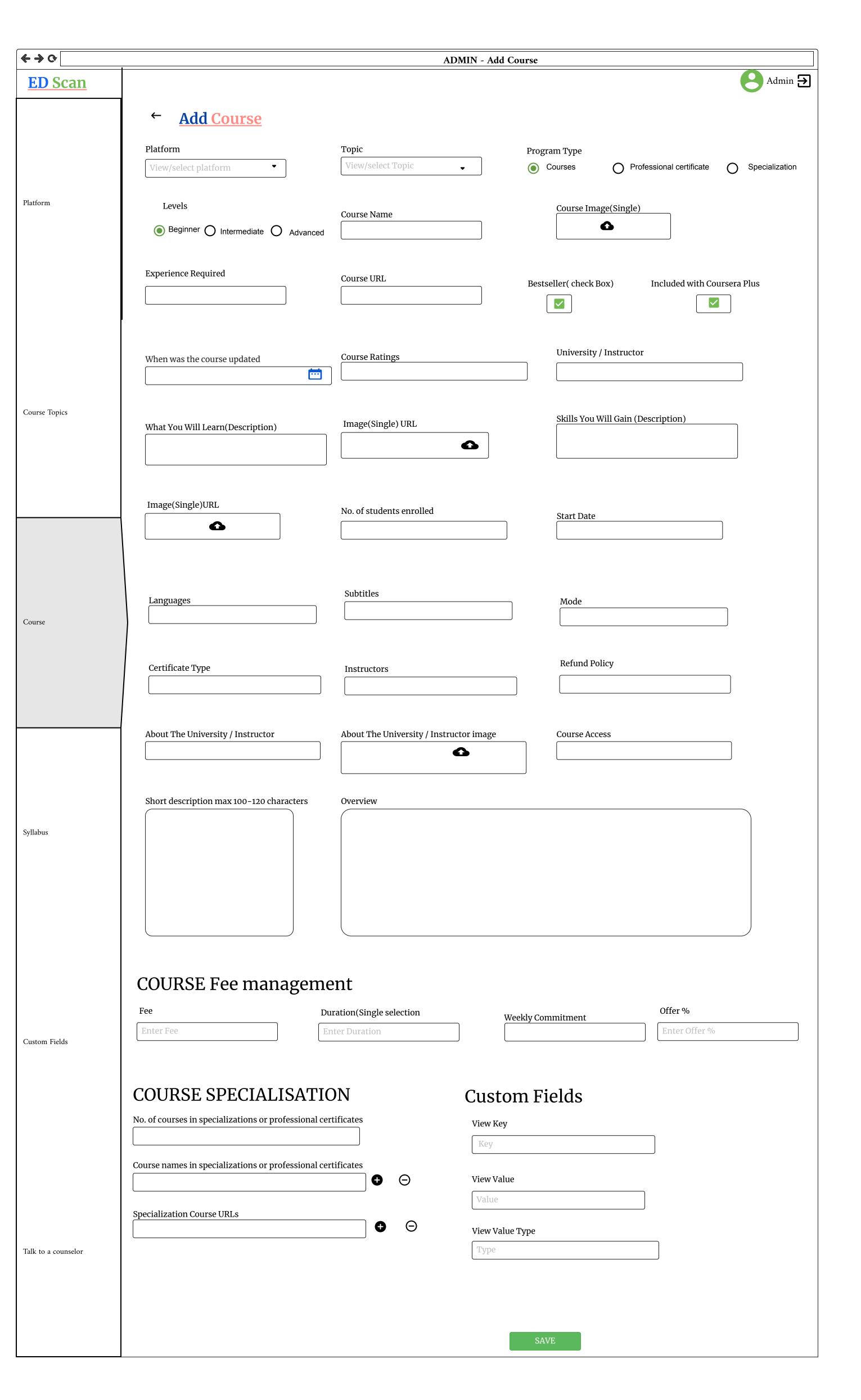

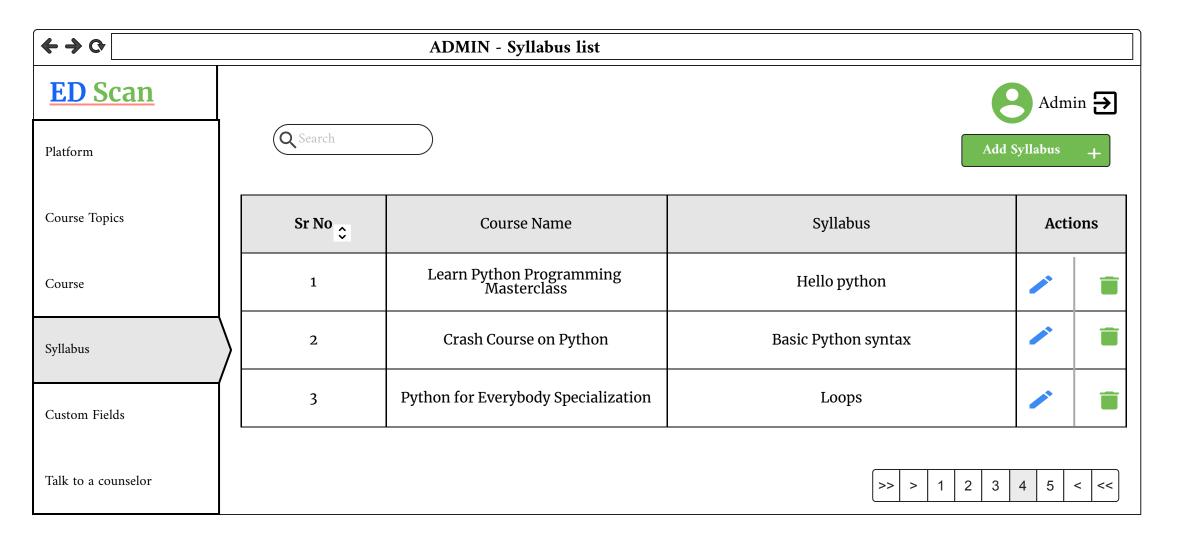

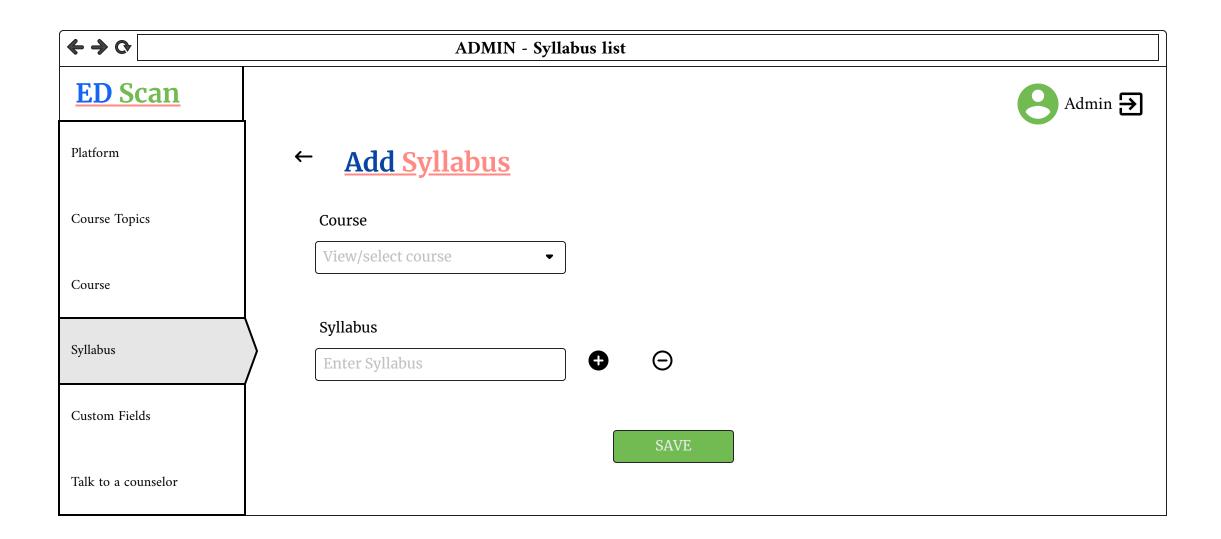

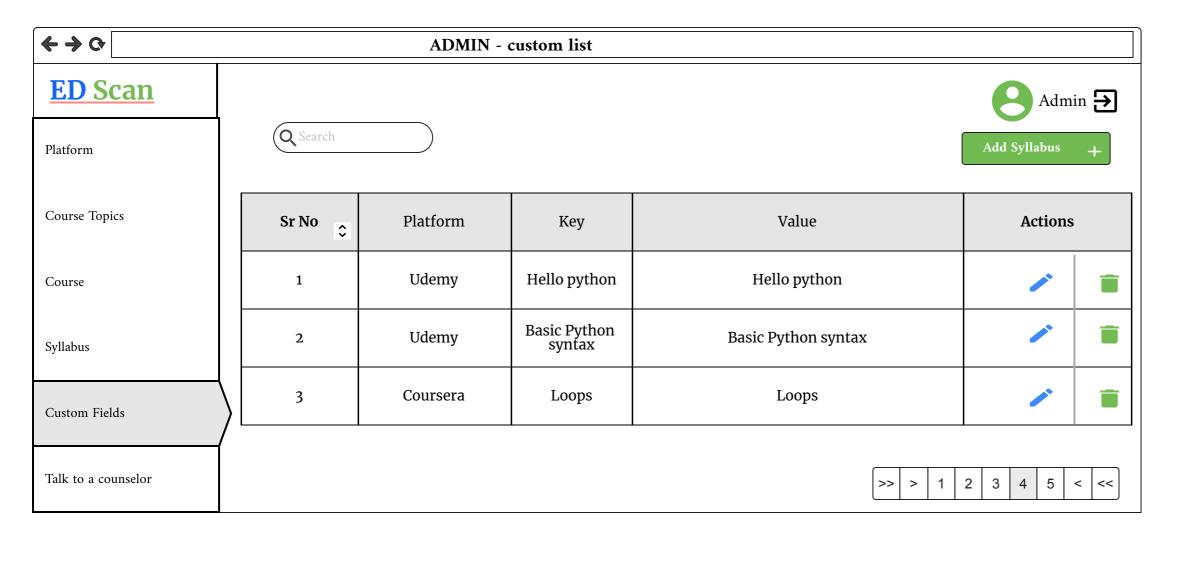

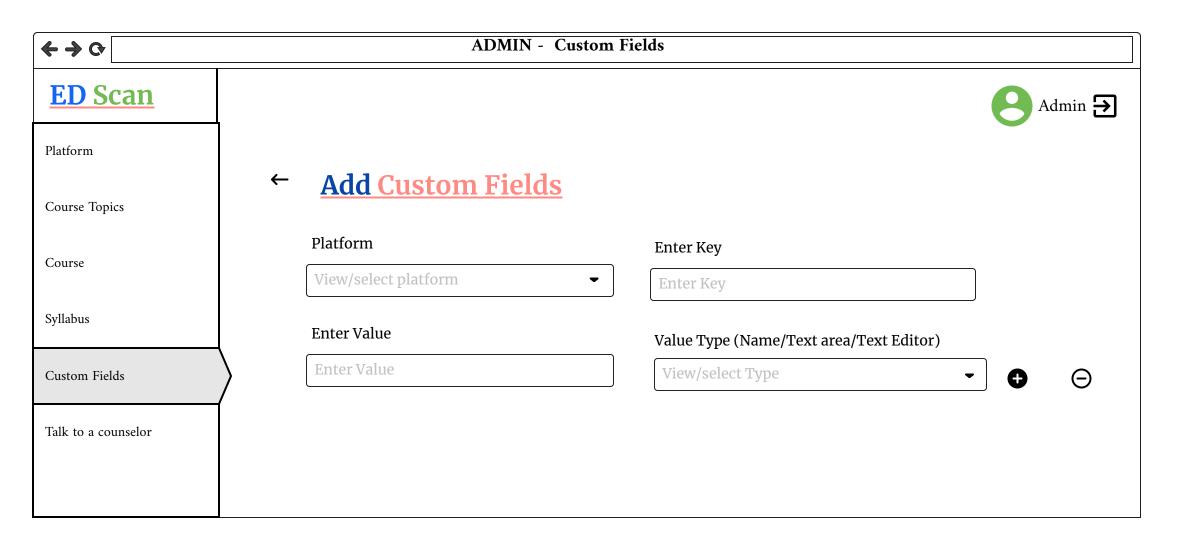

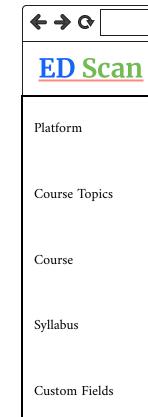

Q Search

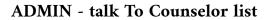

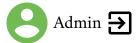

Talk to a counselor

| Sr No | Name  | Contact No | Schedule deatils |
|-------|-------|------------|------------------|
| 1     | Prem  | 8886800325 | 01/07/2022       |
| 2     | Leela | 8886800258 | 01/07/2022       |
| 3     | sai   | 8886800147 | 01/07/2022       |